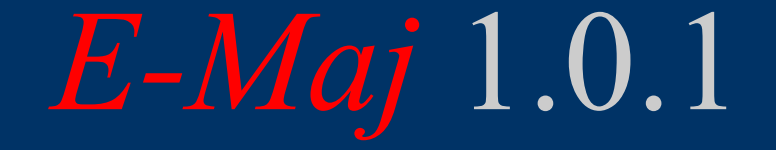

-

# a PostgreSQL extension

# *From the idea of logical restore to … E-Maj*

- Original idea  $=$  table  $log$  contrib from Andreas Scherbaum
	- 1 trigger per table to log all updates into a log table
	- 1 function to cancel the updates
- Development of plpgsql functions extending the concept, to build a concept, to build a **Illette Billion**<br>more "industrial" solution

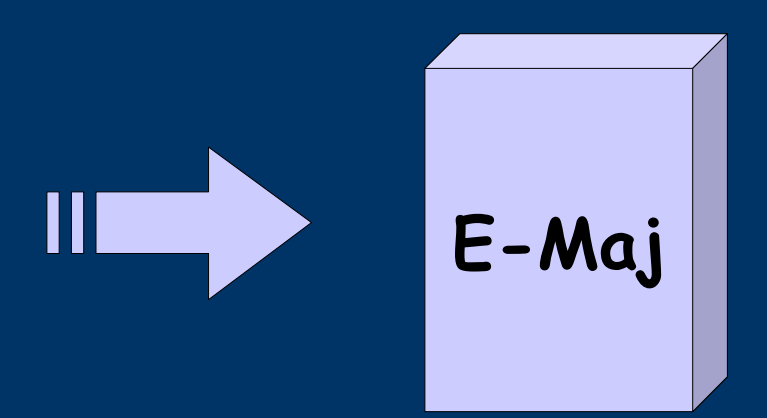

French acronym for « Enregistrement des Mises A Jour », i.e. Updates recording

## *Components*

- E-Maj
	- PostgreSQL extension
	- Open Source (license GPL)
	- Available on
		- pgfoundry.org
		- pgxn.org
		- github

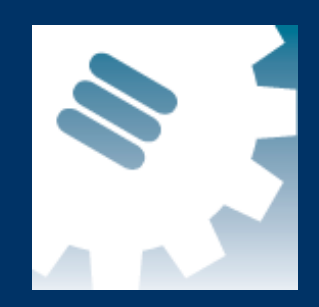

- Plugin for phpPgAdmin
	- A version with phpPgAdmin 5.0.4 available on demand

## *E-Maj objectives*

• Record application tables updates in order to: – look at them (audit) – rollback them if needed

● Usable

– with applications in test or in production – with database of various size

# *E-Maj Requirements*

- Reliability:
	- Absolute integrity of databases after « rollbacks »
	- Manage all usual objects (tables, sequences, constraints,...)
- Ease of use for all users (DBA, production people, application developers and testers,...):
	- Easy to understand and use
	- Easy to integrate into an automatized production (« script-able »)
- Performance:
	- Limited overhead of the log (a few percent)
	- Acceptable « rollback » duration
- Maintainability
- Security

## *E-Maj Concepts*

- Tables group  $=$  a set of tables and/or sequences belonging to one or several schemas and having the same life cycle ; it's the only object manipulated by users
- Mark  $=$  stable point in the life of a tables group, identified by a name and whose state can be set back
- Rollback = positioning of a tables group at its state when a mark was previously set

## *The basics of updates logging*

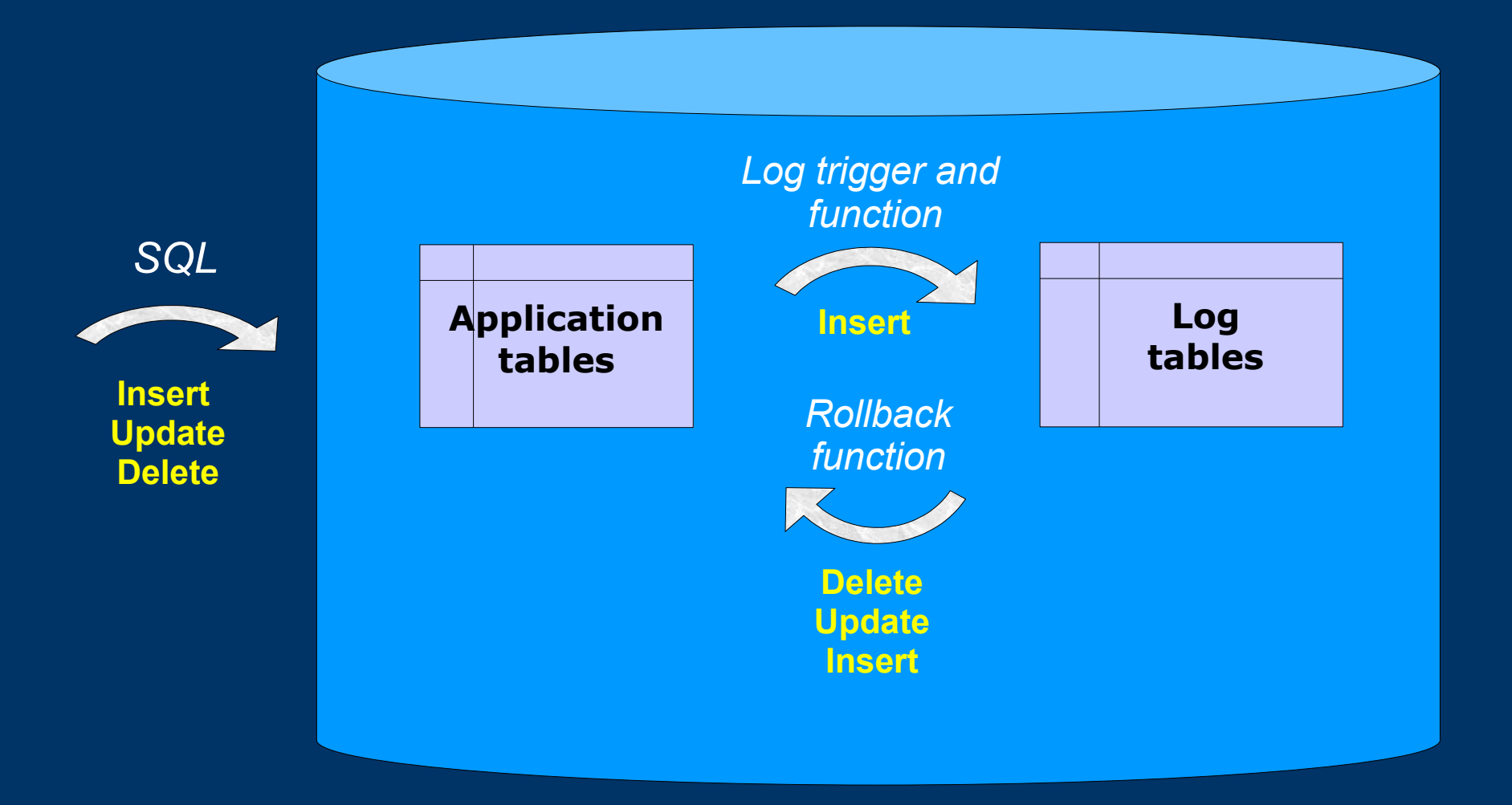

## *E-Maj: general principles*

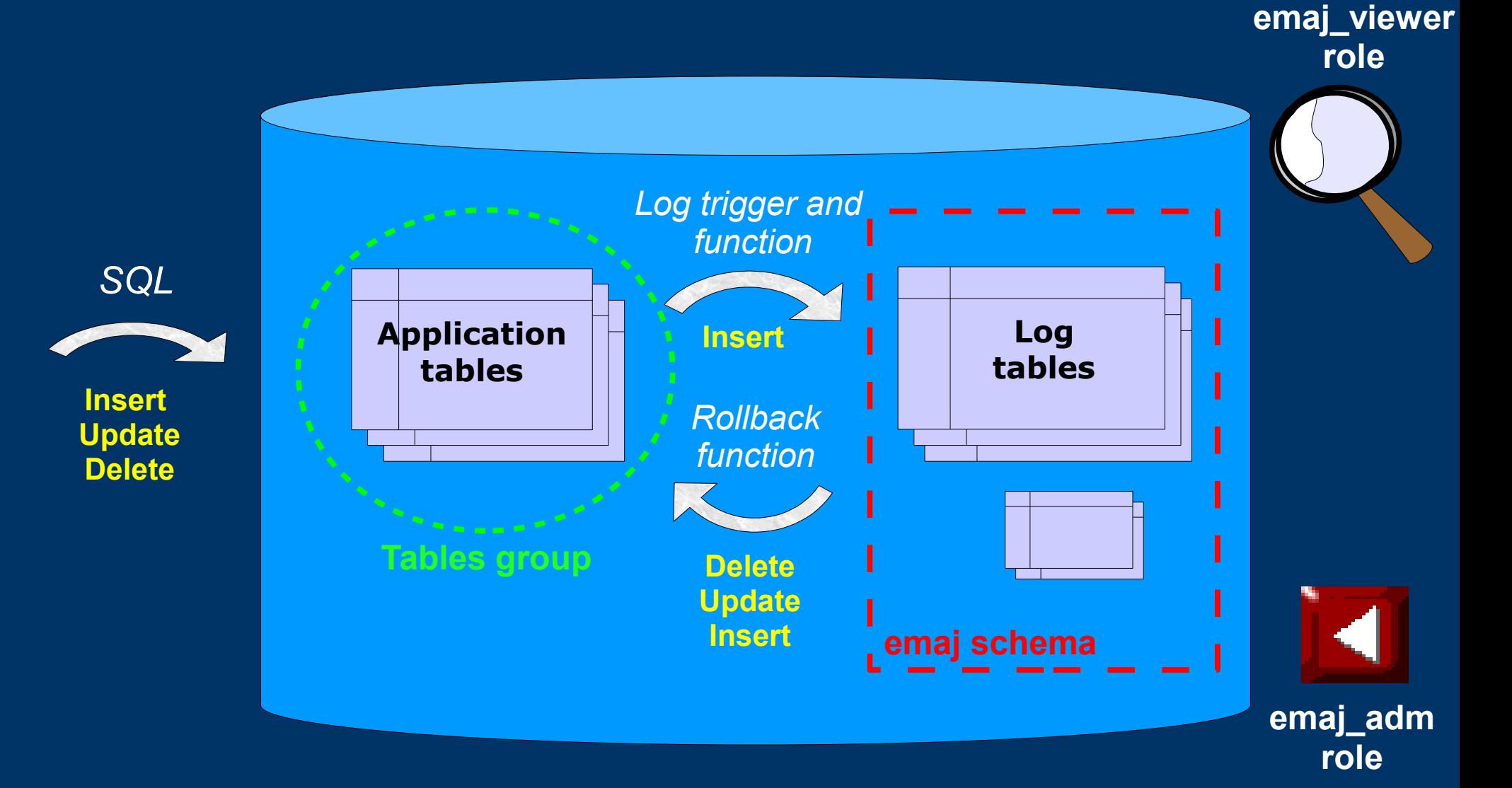

## *E-Maj Installation*

- Database preliminary operation:
	- CREATE LANGUAGE plpgsql; (if pg < 9.0)
- Then, as super-user:
	- $-$  \i .../sql/emaj.sql
- The installation in a database adds:
	- 1 schema 'emaj' with 75 functions, 10 technical tables and 3 types
	- 2 roles

## *E-Maj Initialisation*

- 1) Populate emaj group def table to define groups and the tables/sequences they contain
- 2) For each group :
	- SELECT emaj\_create\_group (group, is rollbackable);
	- Creates for each application table:
		- 1 log table into schema emaj and tablespace tspemaj
		- $\bullet$  1 trigger + 1 function to log table updates
		- 1 function to "rollback" the updates on the application table (if "rollbackable" group)
	- SELECT emaj\_drop\_group (group) … drops a previously created group

#### *E-Maj: Main functions*

- emaj start group (group, mark)
	- Activates log triggers and set an initial mark
- emaj set mark group (group, mark)
	- Sets an intermediate mark
- emaj rollback group (group, mark)
	- Rollbacks tables and sequences of the group to their state at mark set
- emaj logged rollback group (group, mark)
	- Similar as emaj\_rollback\_group function but the rollback can be later cancelled (rolled-back!)
- emaj stop group (group [,mark])
	- Deactivates log triggers => rollback no longer possible

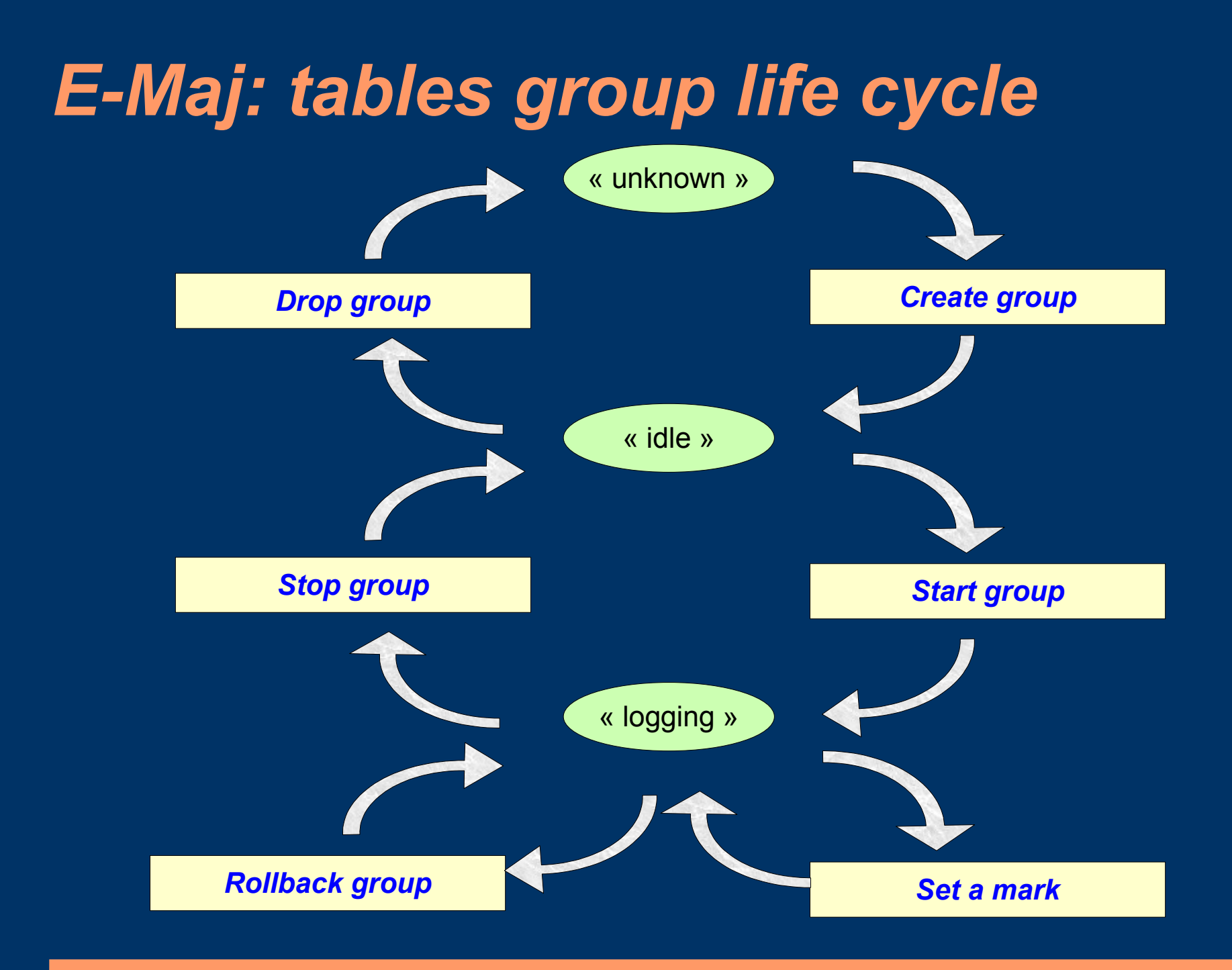

## *A typical E-Maj sequence ...*

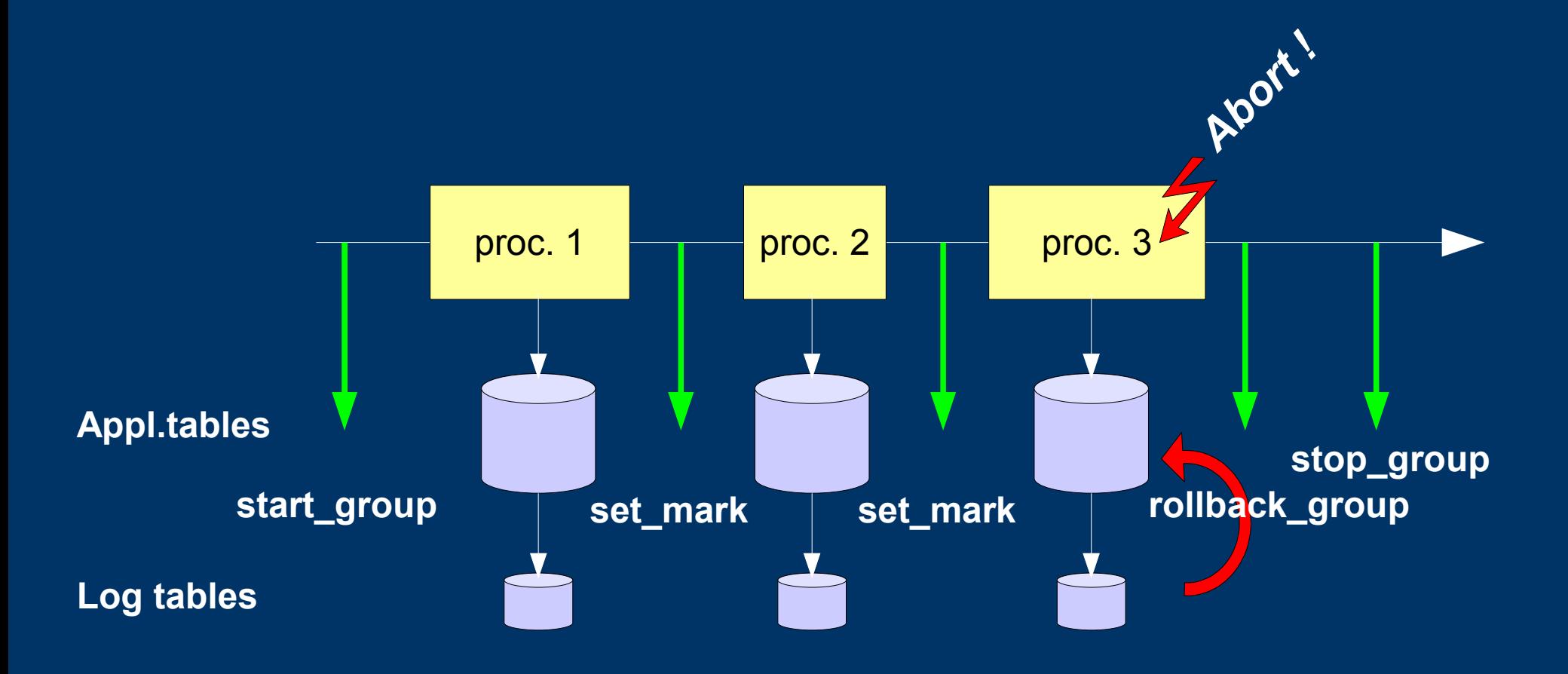

## *« Simple Rollback »*

- Log triggers are de-activated
- INSERTs are cancelled by DELETEs, DELETEs by INSERTS and UPDATEs by … UPDATEs,
- Applied in reverse order
- Cancelled logs and marks are deleted

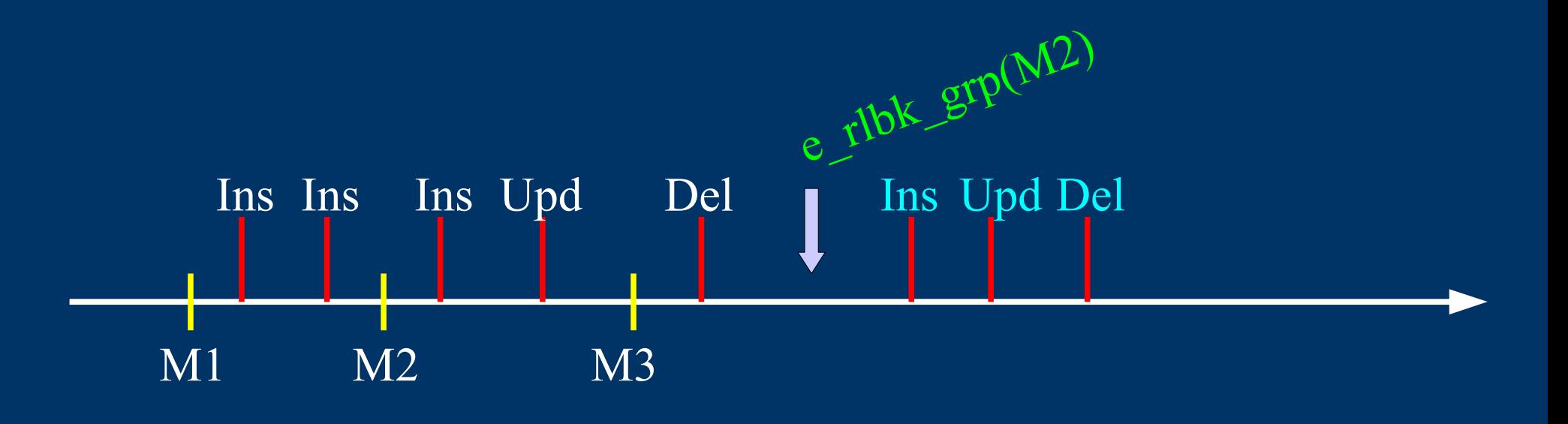

## *« Logged Rollback »*

- Log triggers are NOT de-activated
- Cancelled logs and marks are kept
- A mark before and a mark after the rollback are automatically set
	- RLBK\_<marque>\_<HH.MI.SS.MS>\_START
	- RLBK\_<marque>\_<HH.MI.SS.MS>\_DONE
- Ideal for tests

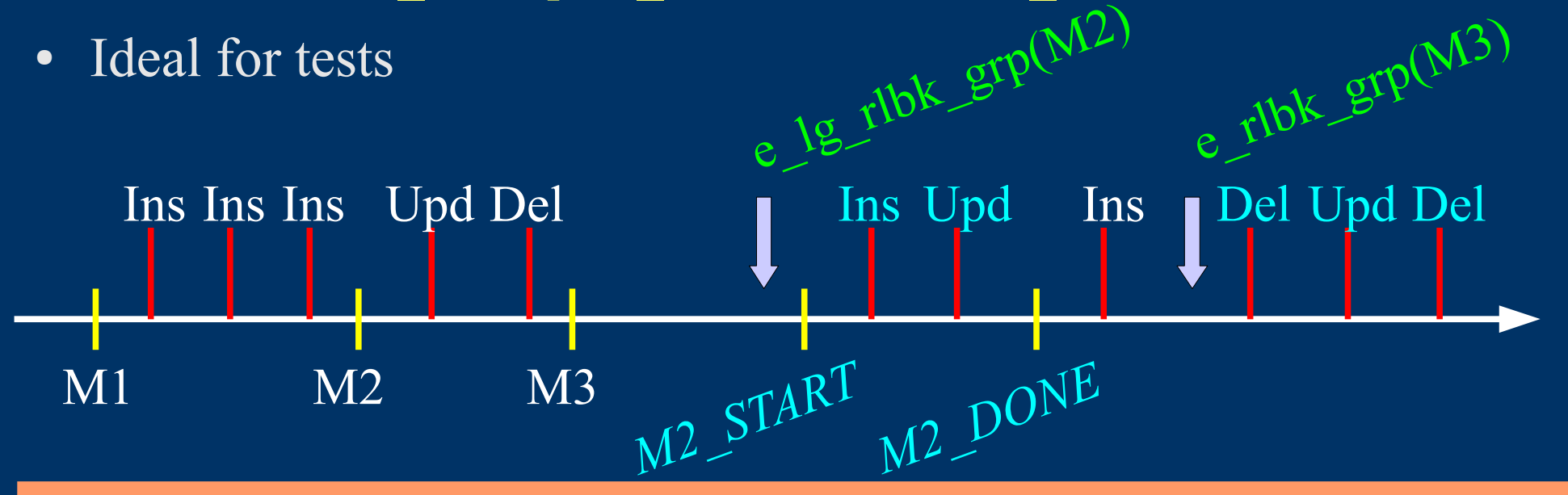

#### *E-Maj possible usages*

- Can largely help application tests in providing a way to quickly rollback updates issued by a run and repeat those tests
- In production, provides a rollback capability on batch processing without being obliged to either pg\_dump / restore tables or physically save and restore the entire cluster disk space
	- All the more interesting as tables are large, with relatively limited updates

# *Marks usage strategies (1/2)*

- « mono-mark » usage to minimise disk space use
	- repeat
		- start group (group, mark)
		- processing #i
		- stop group (group)
- « multi-marks » usage for more flexibility in rollbacks
	- start\_group (group, mark1)
	- repeat
		- processing #i
		- emaj set mark (group, mark  $\#i+1$ )
	- stop\_group (group)

## *Marks usage strategies (2/2)*

- Permanent logging and regular cancellation of oldest marks (« rolling log »)
	- repeat
		- processing #i
		- emaj set mark (group, mark  $\#i+1$ )
	- emaj delete before mark (group, mark #j) (warning, marks deletion may be costly)

#### *Multi-groups functions*

- To manage several groups in a single transaction:
	- emaj\_start\_groups (groups array, mark)
	- emaj\_stop\_groups (groups array)
	- emaj set mark groups (groups array, mark)
	- emaj\_rollback\_groups (groups array, mark)
	- emaj\_logged\_rollback\_groups (groups array, mark)
- 2 syntaxes for a groups array
	- ARRAY['group 1','group 2',...]
	- '{"group 1" , "group 2",...}'

#### *Marks management functions*

- emaj comment mark group (group, mark)
	- Sets, modifies or deletes a comment on a mark
- emaj delete mark group (group, mark)
	- Suppress a mark
- emaj delete before mark group (group, mark)
	- Suppress all marks preceeding the supplied mark
- emaj rename mark group (group, old mark, new mark)
	- Renames a mark

## *Other groups management functions*

- emaj comment group (group, comment)
	- Sets, modifies or deletes a comment on a group
- emaj reset group (group)
	- Purges log tables before the next emaj\_start\_group call (and reclaims disk space)
- emaj force stop group (group)
	- Forces a group stop

#### *Statistic functions*

- emaj log stat group (group, begin mark, end mark)
	- Quickly provides per table statistics about the number of rows in log tables between 2 marks or between a mark and the current situation
- emaj detailed log stat group (group, begin mark, end mark)
	- Delivers statistics from log tables on updates between 2 marks,
	- Per table, per statement type (INSERT / UPDATE / DELETE) and per ROLE that initiated the updates

#### *Export functions*

- emaj snap group (group, directory, copy options)
	- Snaps all tables and sequences of a group on individual files into a directory
- emaj snap  $log$  group (group, start mark, end mark, directory, copy options)
	- Snaps part of all log tables and sequences of a group on individual files into a directory
- emaj generate sql (group, start mark, end mark, file\_pathname)

– Generates a sql script replaying updates recorded between 2 marks

### *Other functions*

- emaj find previous mark group (group, timestamp) or emaj find previous mark group (group, mark)
	- Retrieves the mark name immediately preceeding a point in time or another mark
- emaj verify all ()
	- Verifies the E-Maj environment consistency
- emaj estimate rollback duration (group, mark)
	- Estimates the time needed to rollback a group to a mark

#### *Parallel rollback client*

- A php module performs parallel restore
- Acts as a client for the database
- Automatically spreads the group(s) to rollback into a given number of sessions
- Performs the parallel rollback in a unique transaction (2PC)  $\Rightarrow$  max prepared transaction  $\geq$  #sessions)
- emajParallelRollback.php -d  $\alpha$ database > -h  $\alpha$  -host > -p  $\alpha$  $-U \leq$ user>  $-W \leq$ password> -g  $\leq$ group\_name or groups\_list>  $-m$   $\langle$ mark $\rangle$  -s  $\langle$ #sessions $\rangle$  [-1]
- Other options: --help, -v, --version
- Needs php with the PostgreSQL extension

#### *For large databases...*

- Dedicated tablespaces may be used for log tables and indexes
	- tspemaj tablespace used by default if it exists
	- To use other tablespaces,
		- Create them
		- Configure its use in emaj group def table
- Secondary E-Maj schemas may contain log objects
	- To be configured in emaj\_group\_def table
	- Schemas are created and dropped by E-Maj

## *Reliability*

- Many checks, in particular at start\_group, set\_mark\_group and rollback group times:
	- Do all tables, sequences, functions, triggers exist ?
	- Are we sure that all application tables and their log tables are consistent (columns names and types) ?
- Strong locks on tables at start group, set mark group and rollback group times to be sure no transaction are currently accessing/updating application tables
- Rollback all tables et sequences in a single transaction

# *Security*

- 2 roles that can be granted :
	- emaj\_adm for ... emaj administrators
	- emaj viewer to just be able to look at log tables
- E-Maj objects are only created by a super-user or a member of emaj adm
- No other right is granted on the E-Maj schemas, tables and functions
- Log triggers are created as « SECURITY DEFINER » – No need to grant extra rights on application tables
- Protection against SQL injections

#### *Performances*

- Log overhead
	- Highly depends on hardware and on the application read/write SQL ratio
	- Typically a few % on elapse times
- Rollback duration
	- Highly depends on hardware and database structure (row sizes, indexes, constraints...)
	- Measured on recent hardware with a real application: about 10Gb of log in 1 hour

# *PhpPgAdmin plugin*

- A plugin for phpPgAdmin 5 is available to help administrator or viewer
	- Shows all E-Maj objects and their attributes
	- Allows all possible actions on E-Maj objects
- Ask for it, if you want to try...

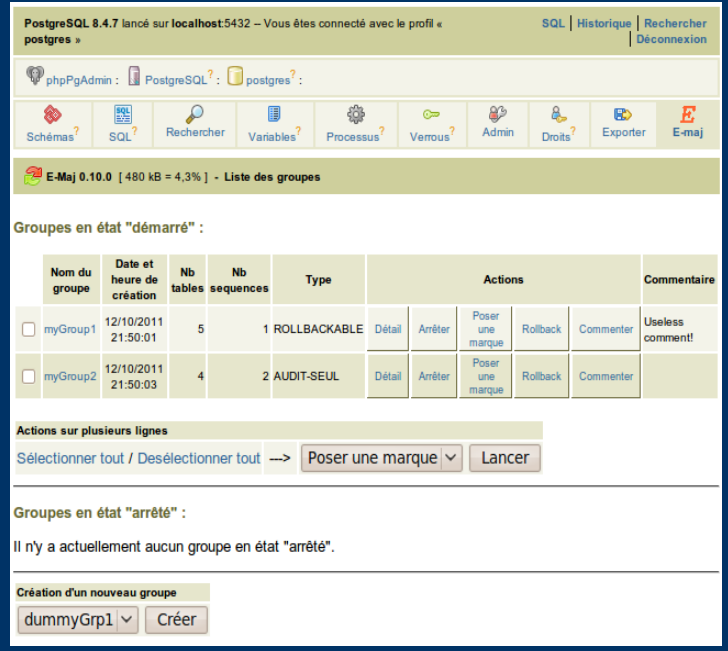

## *Current limits*

- Minimum PostgreSQL version  $= 8.2$
- Every application table belonging to a rollbackable group needs a PRIMARY KEY
- Schema name length + application table name length  $\le$ 52 characters
- DDL or TRUNCATE operations cannot be managed by E-Maj.

– TRUNCATEs are just blocked when pg version  $\geq 8.4$ 

#### *To conclude...*

- More information in the documentation  $+$ README and CHANGES files
- Many thanks for their help to:
	- Andreas Scherbaum, Jean-Paul Argudo and Dalibo team, CNAF DBAs team, Ronan Dunklau
	- People who already contacted me for comments, requests...
- Feel free to email: phb<dot>emaj<at>free<dot>fr